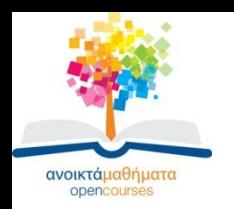

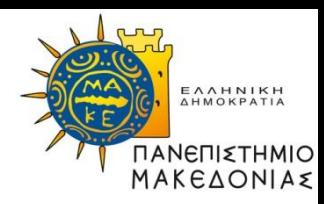

1

# **ΗΛΕΚΤΡΟΝΙΚΟΙ ΥΠΟΛΟΓΙΣΤΕΣ Ι**

#### **Ενότητα 3: Πράξεις**

#### **Σταύρος Σουραβλάς Τμήμα Οικονομικών Επιστημών**

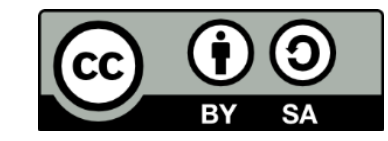

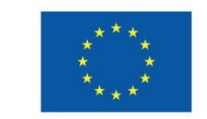

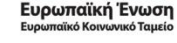

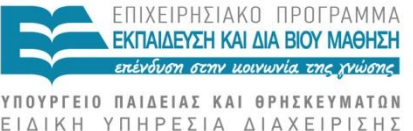

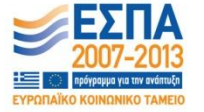

Με τη συγχρηματοδότηση της Ελλάδας και της Ευρωπαϊκής Ένωσης

# **Άδειες Χρήσης**

- •Το παρόν εκπαιδευτικό υλικό υπόκειται σε άδειες χρήσης Creative Commons.
- •Για εκπαιδευτικό υλικό, όπως εικόνες, που υπόκειται σε άλλου τύπου άδειας χρήσης, η άδεια χρήσης αναφέρεται ρητώς.

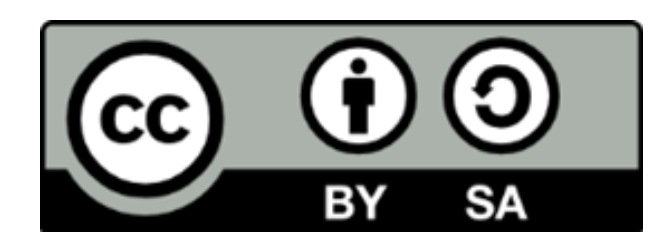

# **Χρηματοδότηση**

•Το παρόν εκπαιδευτικό υλικό έχει αναπτυχθεί στα πλαίσια του εκπαιδευτικού έργου του διδάσκοντα.

•Το έργο «Ανοικτά Ακαδημαϊκά Μαθήματα στο Πανεπιστήμιο Μακεδονίας» έχει χρηματοδοτήσει μόνο τη αναδιαμόρφωση του εκπαιδευτικού υλικού.

•Το έργο υλοποιείται στο πλαίσιο του Επιχειρησιακού Προγράμματος «Εκπαίδευση και Δια Βίου Μάθηση» και συγχρηματοδοτείται από την Ευρωπαϊκή Ένωση (Ευρωπαϊκό Κοινωνικό Ταμείο) και από εθνικούς πόρους.

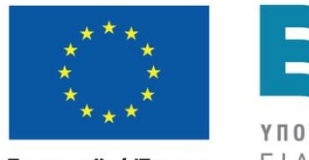

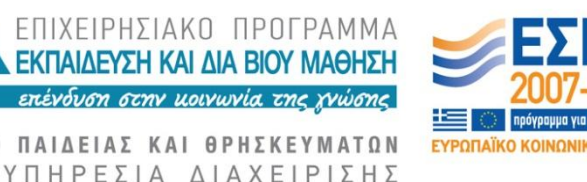

Ευρωπαϊκή Ένωση Ευρωπαϊκό Κοινωνικό Ταμείο

Με τη συγχρηματοδότηση της Ελλάδας και της Ευρωπαϊκής Ένωσης

# **ΔΥΑΔΙΚΗ ΠΡΟΣΘΕΣΗ**

- •Τέσσερις περιπτώσεις δυαδικής πρόσθεσης:
- $\cdot$  0+0=0
- $-0+1=1$
- $•1+0=1$
- $•1+1=0$
- Στην τελευταία περίπτωση υπάρχει μία μονάδα κρατούμενο, η οποία μεταφέρεται στο επόμενο βήμα της πρόσθεσης

## **ΟΚΤΑΔΙΚΗ ΠΡΟΣΘΕΣΗ**

- Ακολουθεί τους κανόνες τις δεκαδικής
- Τυχόν κρατούμενα αντιστοιχούν σε οκτάδες

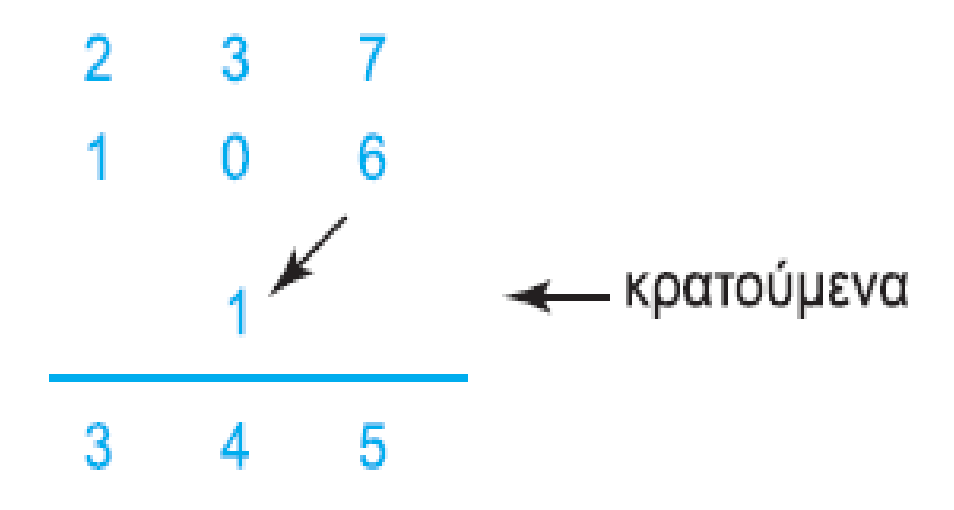

## **ΔΕΚΑΕΞΑΔΙΚΗ ΠΡΟΣΘΕΣΗ**

- Ακολουθεί τους κανόνες τις δεκαδικής
- Τυχόν κρατούμενα αντιστοιχούν σε δεκαεξάδες

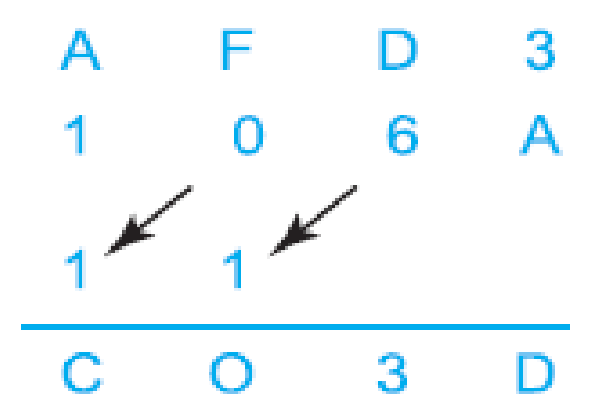

# **ΔΥΑΔΙΚΗ ΑΦΑΙΡΕΣΗ**

- Γίνεται με χρήση συμπληρωμάτων, συνήθως προτιμάται το συμπλήρωμα βάσης 2
- •Μ-Ν: Προσθέτουμε στο Μ το συμπλήρωμα ως προς βάση του Ν
- •Αν Μ>=Ν, η αριστερότερη μονάδα που προκύπτει ως κρατούμενο αγνοείται
- •Αν Μ<Ν το αποτέλεσμα βρίσκεται σε μορφή συμπληρώματος βάσης

# **ΟΚΤΑΔΙΚΗ ΑΦΑΙΡΕΣΗ**

- •Ακολουθεί τους κανόνες της δεκαδικής. Αν χρειαστεί να δανειστούμε, δανειζόμαστε οκτάδα
- •Υλοποιείται και με συμπληρώματα
- $\cdot$ Π.χ., 315-267=26

# **ΔΕΚΑΕΞΑΔΙΚΗ ΑΦΑΙΡΕΣΗ**

- •Ακολουθεί τους κανόνες της δεκαδικής. Αν χρειαστεί να δανειστούμε, δανειζόμαστε δεκαεξάδα
- •Υλοποιείται και με συμπληρώματα
- •π.χ., 2CD-18F=3E

# **ΔΥΑΔΙΚΟΣ ΠΟΛΛΑΠΛΑΣΙΑΣΜΟΣ**

- Ακολουθεί τους ίδιους κανόνες με τον δυαδικό
- Τέσσερις περιπτώσεις:
	- $0 \times 0 = 0$
	- $0 \times 1 = 0$
	- 1  $\times$  0 = 0
	- 1  $\times$  1 = 1

## **ΔΥΑΔΙΚΟΣ ΠΟΛΛΑΠΛΑΣΙΑΣΜΟΣ**

• Παράδειγμα

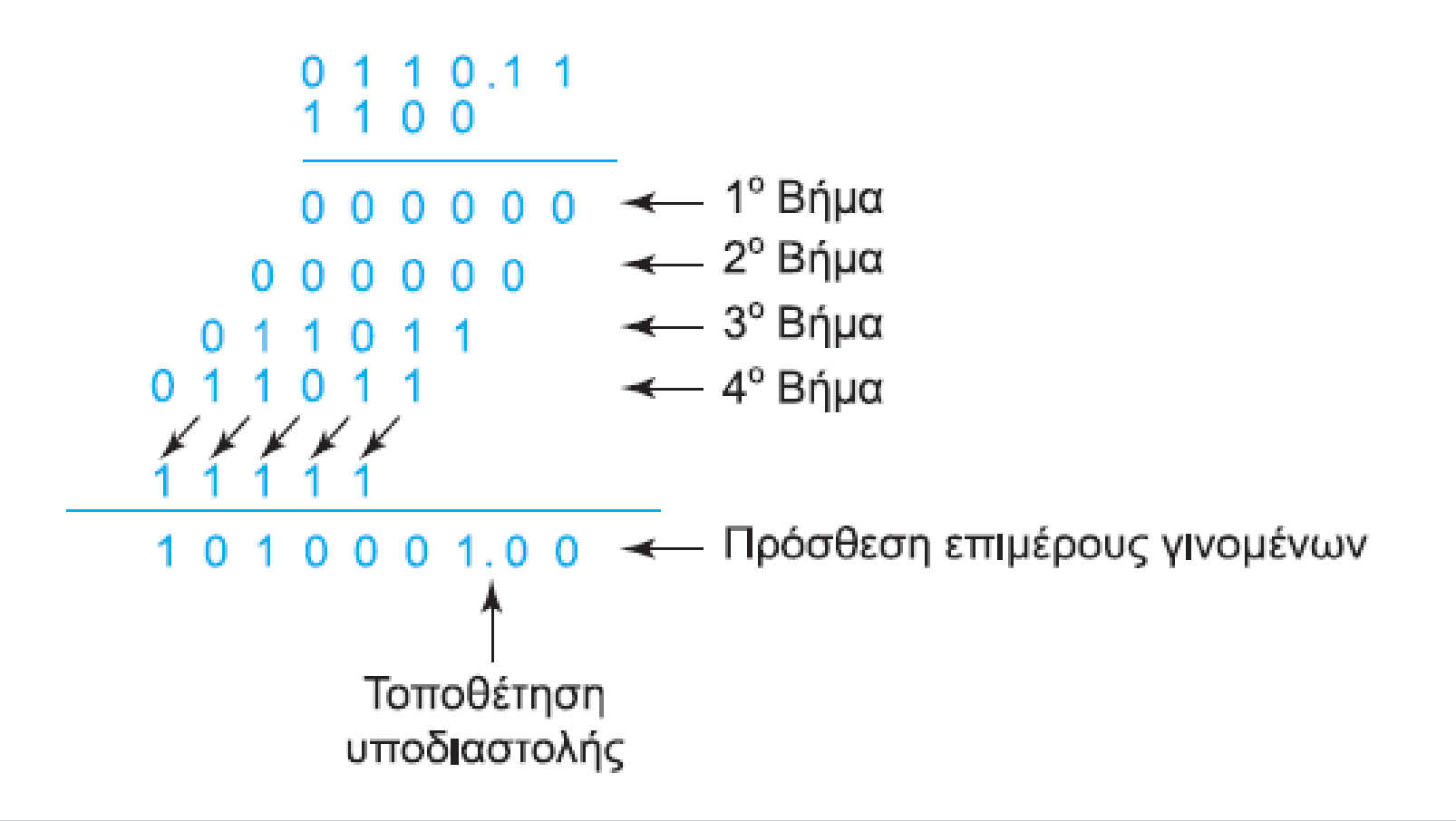

#### **ΔΕΞΑΕΞΑΔΙΚΟΣ ΠΟΛΛΑΠΛΑΣΙΑΣΜΟΣ**

• Ίδιοι κανόνες με δεκαδικό, αλλά τα αποτελέσματα των πολλαπλασιασμών και των κρατούμενων είναι δεκαεξάδες

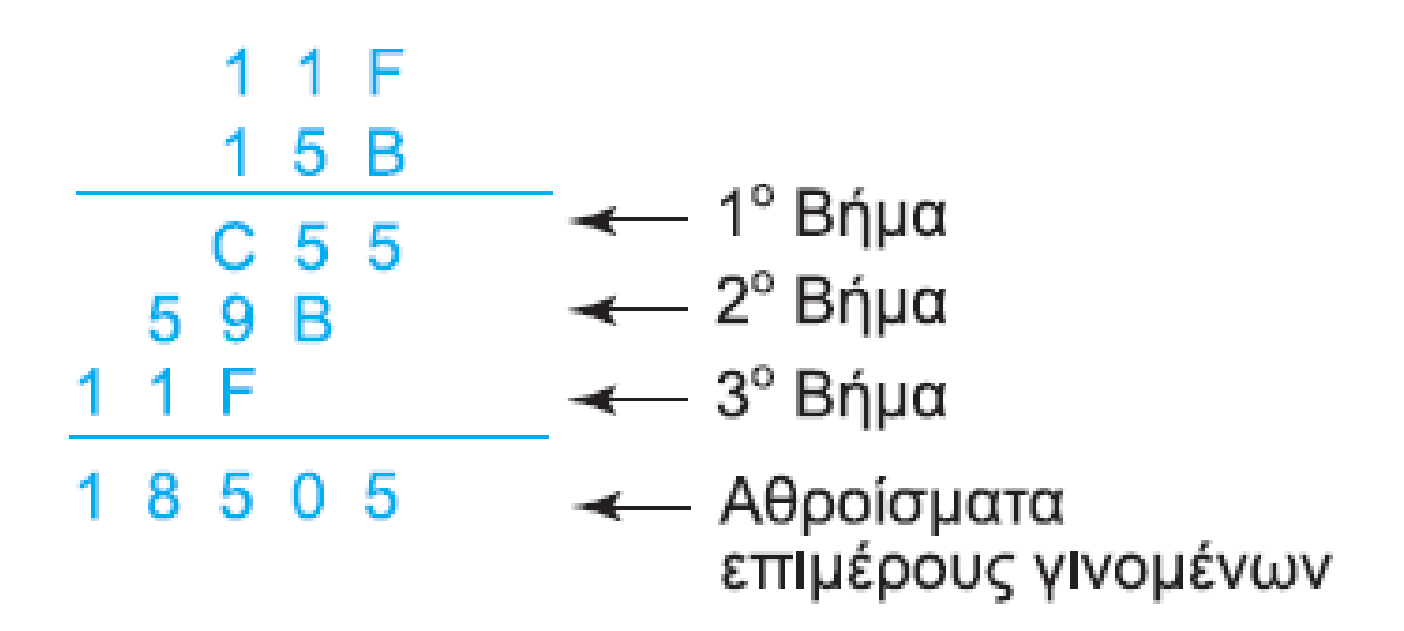

# **ΔΥΑΔΙΚΗ ΔΙΑΙΡΕΣΗ**

• Γενικά, ακολουθεί τους ίδιους κανόνες με τη δυαδική. Όταν ο διαιρέτης «χωράει» σε ένα τμήμα του διαιρετέου, γράφουμε 1 αλλιώς 0 και «κατεβάζουμε» το επόμενο bit.

#### **ΔΥΑΔΙΚΗ ΔΙΑΙΡΕΣΗ**

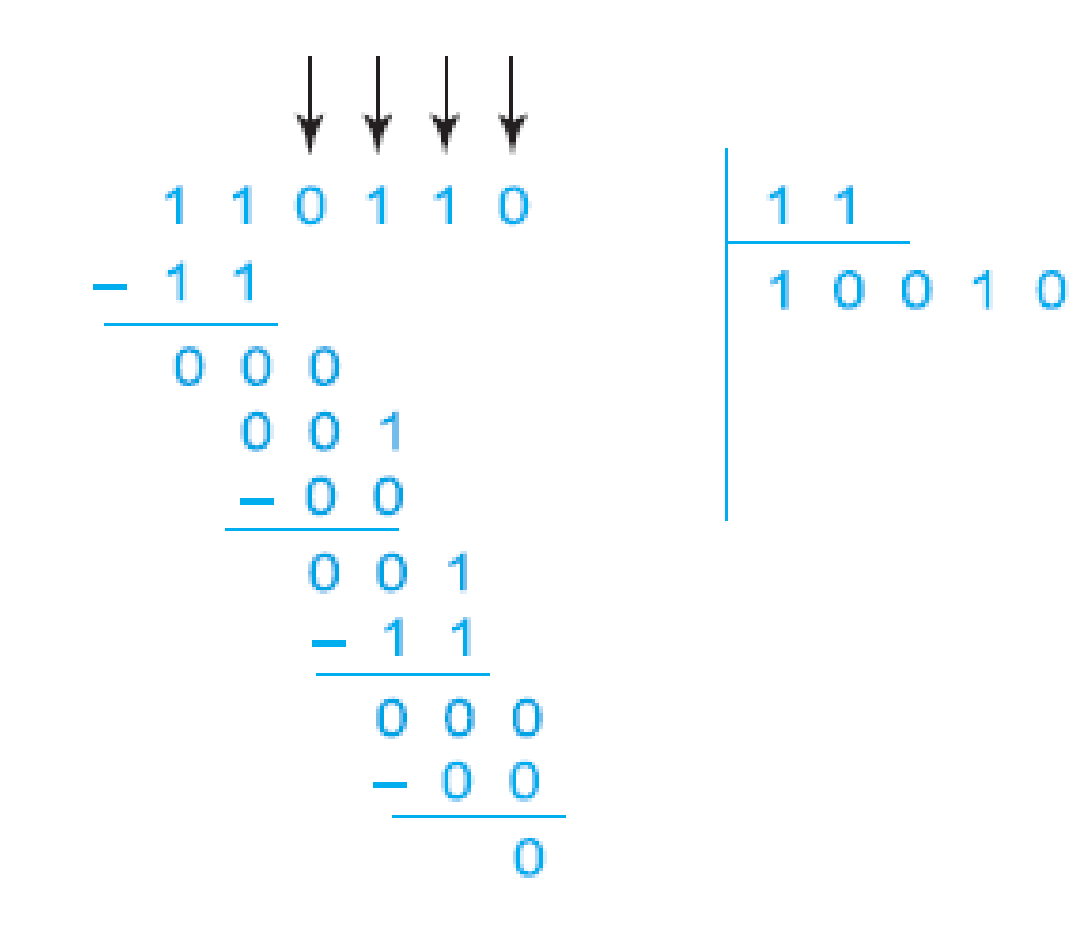

#### **OKTAΔΙΚΗ KAI ΔΕΚΑΕΞΑΔΙΚΗ ΔΙΑΙΡΕΣΗ**

- •Γενικά, ακολουθούν τους ίδιους κανόνες με τη δυαδική.
- •Δεν πρέπει να ξεχνάμε ότι εργαζόμαστε με οκτάδες ή δεκαεξάδες

#### **OKTAΔΙΚΗ KAI ΔΕΚΑΕΞΑΔΙΚΗ ΔΙΑΙΡΕΣΗ**

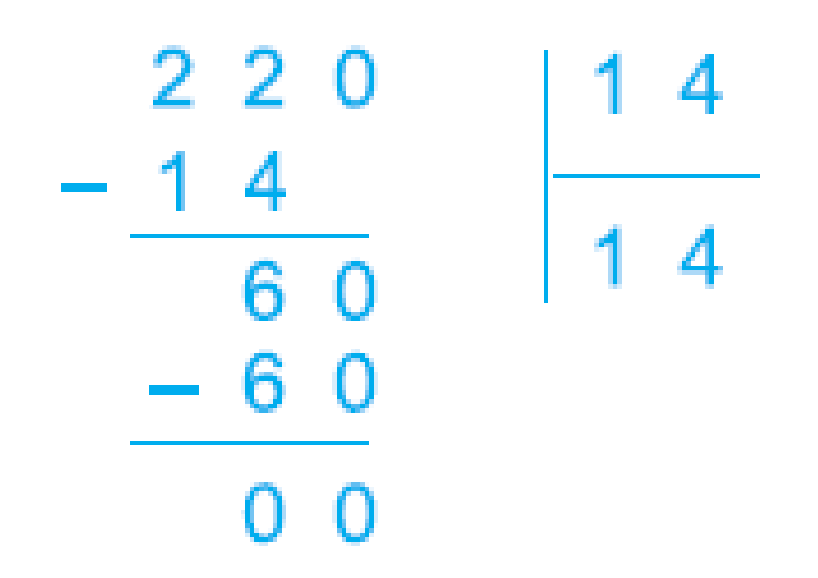

Εδώ, το αρχικά το 14 «χωράει» στο 22 και το αποτέλεσμα της αφαίρεσης 22-14 στο οκταδικό σύστημα είναι 6. Μετά κατεβάζουμε το 0 και προχωρούμε ομοίως

#### **ΠΡΟΣΗΜΑΣΜΕΝΟΙ ΔΥΑΔΙΚΟΙ ΑΡΙΘΜΟΙ**

- Θετικοί αριθμοί: Αριστερότερο bit ίσο με 0
- •Αρνητικοί αριθμοί: Αριστερότερο bit ίσο με 1

#### **ΠΡΟΣΗΜΑΣΜΕΝΟΙ ΔΥΑΔΙΚΟΙ ΑΡΙΘΜΟΙ**

- •Αναπαράσταση προσημασμένου μέτρου
- •Αναπαράσταση συμπληρώματος ως προς 1
- •Αναπαράσταση συμπληρώματος ως προς 2

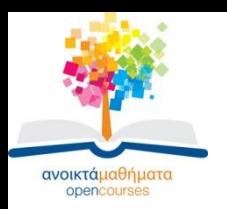

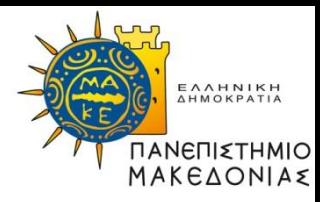

#### **Τέλος Ενότητας**

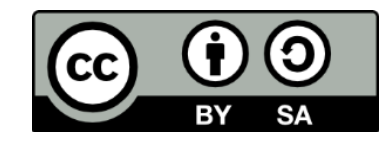

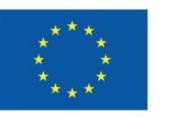

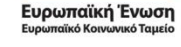

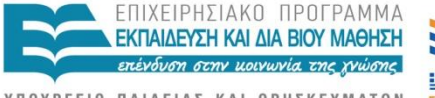

ΥΠΟΥΡΓΕΙΟ ΠΑΙΔΕΙΑΣ ΚΑΙ ΘΡΗΣΚΕΥΜΑΤΩΝ ΕΙΔΙΚΗ ΥΠΗΡΕΣΙΑ ΔΙΑΧΕΙΡΙΣΗΣ

Με τη συγχρηματοδότηση της Ελλάδας και της Ευρωπαϊκής Ένωσης

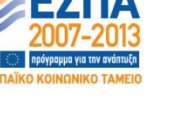